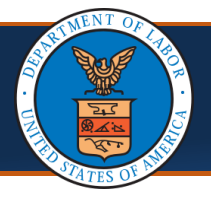

**OCNSI** 

## **Adding New Providers under One OWCP Connect ID** Quick Reference Guide

## Adding New Providers under One OWCP Connect ID

**Scenario:** As an admin at a provider location, you need to be able to administer multiple new provider accounts/profiles under one OWCP Connect ID. This scenario assumes that you have already registered with OWCP Connect and either completed the WCMBP Registration (if a Legacy Provider) or completed a new enrollment and have been approved.

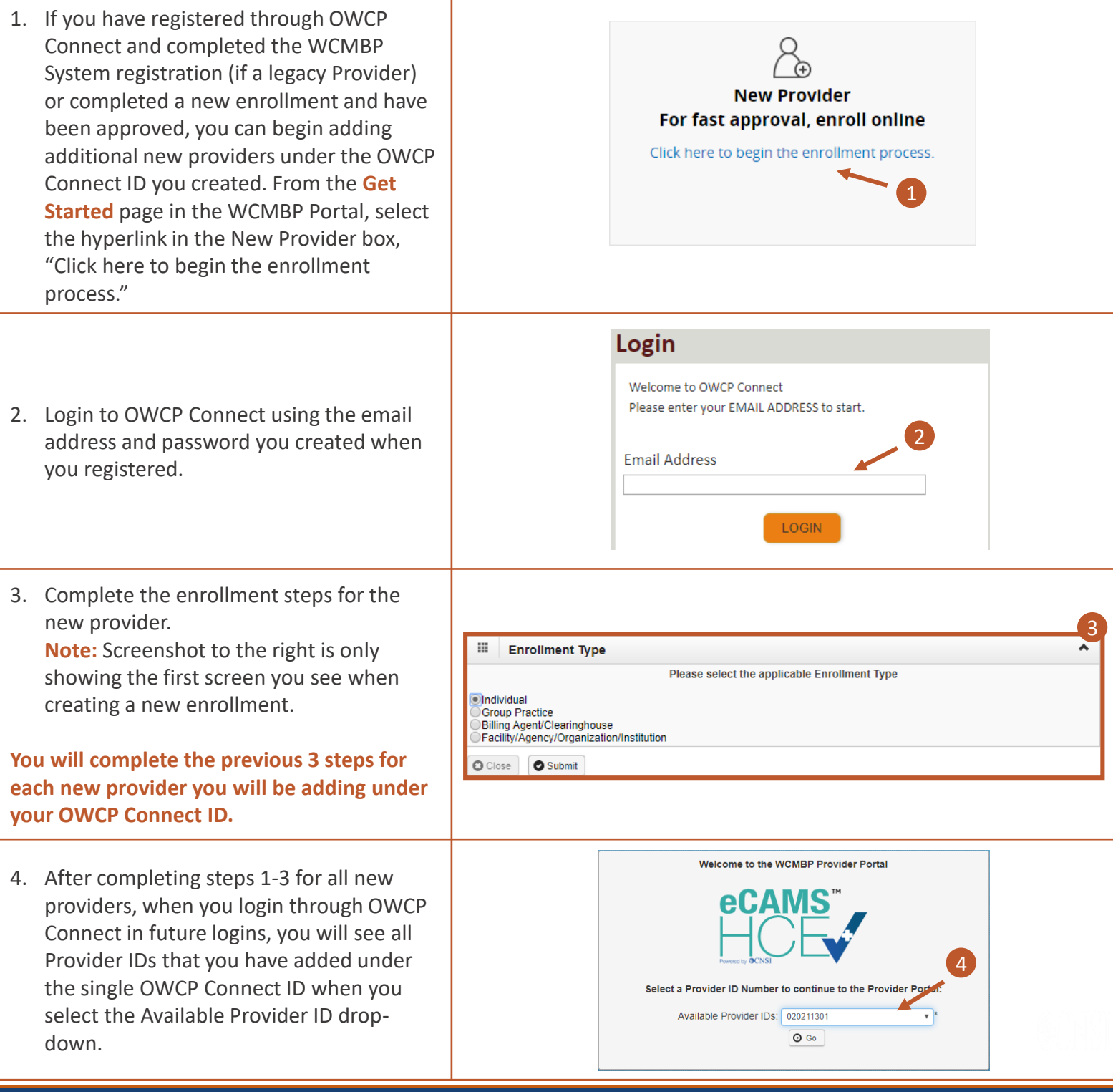